# **Wheel Here Crack Free Registration Code [Mac/Win]**

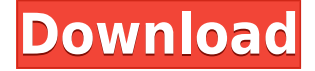

#### **Wheel Here Crack+ Download [Win/Mac] [Updated-2022]**

The software is a free product, which means that it is completely free to download and use. The author of this review is a regular user of this type of product, and he was able to test and review the software before publication. Wheel Here User Guide Another point to consider is the user guide, available in the main window of the application. This document contains step-by-step instructions for those willing to use the software. Installation and Setup To install the product, download the.zip archive file that contains the official installer, and run the setup.exe file. There is no setup to perform during installation, and the installer will show a standard Windows dialog asking to choose the installation directory. Choose somewhere to store your application and the installation will proceed. The application will then start downloading the application files. The size is fairly modest, around 1.7 MB. It's entirely safe to use, and there are no hidden threats to be worried about. The installation process is relatively quick, and once done, the program will be ready to use. Interface With your application ready to go, you can start using it, and here's what you need to know about the interface. The first thing you'll notice is the application menu. It contains a number of options, with which to start and stop the application, go to the home screen, and select the shortcut for the program. There are also some additional buttons like the customize button, which opens up a dialog allowing you to further change some features of the application. The window menu is also present, which contains the window manager, together with the option to bring up the task manager. In terms of options you can set the status bar, activate night mode, choose the type of mouse that's being used, and make the entire application window transparent. There are no options to change the mouse cursor, but there's the option to change its size. The mouse wheel click is there, which can be used to scroll documents while maintaining focus, and if you're not using Windows' natural scrolling, there's the option to turn it off. Similarly, there's a scroll button, and you can easily change its properties to mimic a scroll while keeping the focus on the active window. Closing the program is as simple as choosing the quit option from the application menu, or selecting the close button from the window menu. The actual

## **Wheel Here Crack [Mac/Win] [Updated] 2022**

2edc1e01e8

#### **Wheel Here Crack+**

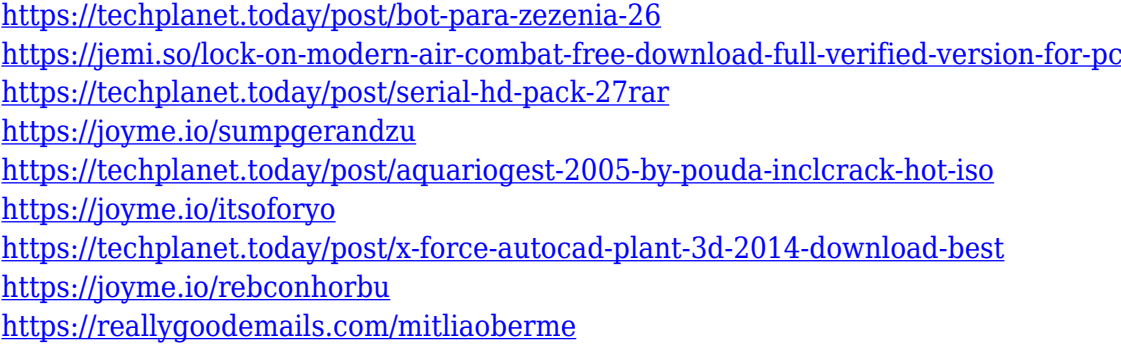

#### **What's New In?**

Wheel Here is the application you have been looking for, allowing you to use the mouse wheel to scroll a page or a window without changing focus. This site does not store any files on its server. We only index and link to content provided by other sites. If you have any doubts about legality of content or you have another suspicions, feel free to Contact Us. English: There's a good chance you've never considered yourself as a writer before now. If you read, write, and edit, you're already a writer. But there's a whole world of writing that's different from the one you're familiar with. You may not even realize it, but when you sit down to write, you're creating a world. We're going to start with creating a simple world, and then we'll learn how to put that world into words. This video is called Writing: The Simple Way to Create Your Own Simple World. Here's what we're going to do. First, we're going to create a simple world. Now, in reality, you have to do this on a computer. Spanish: Hay una buena posibilidad de que nunca te hayas considerado como un escritor antes. Si lees, escribes y edites, ya eres un escritor. Pero hay un mundo completamente diferente de escritura que diferente del que eres familiarizado. Puede que no te lo pienses, pero cuando te sientas a escribir, estás creando un mundo. Vamos a empezar con creando un simple mundo, y luego aprender a poner ese mundo en palabras. Este vídeo se llama Escritura: La forma simple de crear tu propio mundo simple. Aquí vamos a hacer: Primero, vamos a crear un mundo simple Ahora, en la realidad, tienes que hacer esto en una computadora. Spanish: Si usas una impresora, ya tienes que enviar el mundo a la impresora. Entonces, ahora tienes que escribir en este mundo. Dado que quieres que esté en una computadora, para lograrlo tendrás que hacerlo en el siguiente nivel. Primero, quiero que quede claro

### **System Requirements:**

\* Intel Pentium 4 processor or equivalent; \* Windows 98/XP/Vista, Windows 7 (32-bit/64-bit), Windows 8/8.1, or Windows 10 (32-bit/64-bit); \* 1GB RAM; \* Internet connection; \* DVD drive; \* The main output audio device must be connected, and the volume must be at least 30% in the game settings; \* 1280x720 or higher resolution. \* A speaker or headphones must be connected.

<https://www.oligoflowersbeauty.it/cobweb-2-patch-with-serial-key-download-updated-2022/> <http://cathiconnorinc.com/clock-angle-problem-solver-crack-download-x64/> <http://thescoresheet.org/shell-for-windows-3-13-0-crack-keygen/> <https://www.skiplace.it/wp-content/uploads/2022/12/PerfMonitor.pdf> <https://earthoceanandairtravel.com/2022/12/12/autoplay-menu-builder-14-6-crack-license-key-full/> <https://www.alnut.com/wp-content/uploads/2022/12/malper.pdf> <https://mariahaugland.no/wp-content/uploads/2022/12/Web-Help-Desk-Software-Free.pdf> <https://thesecretmemoir.com/energy-comparison-program-crack-with-product-key-win-mac-2022/> <http://moonreaderman.com/autoclicker-crack-free-download-x64-latest/> <https://kumarvihaan.in/wp-content/uploads/2022/12/DJGPP.pdf>